# **2. Gyakorlat**

## **Célkitűzések:**

- [Elágazások](https://www.programiz.com/c-programming/c-if-else-statement)
- [Logikai típus / operátorok](https://www.programiz.com/c-programming/c-operators)
- [Feltételes operátor](https://www.programiz.com/c-programming/ternary-operator)
- [Többszörös elágazás switch](https://www.programiz.com/c-programming/c-switch-case-statement)

### **Mintafeladatok:**

1. Páros szám tesztelése

```
#include <stdio.h>
int main() {
    int testInteger;
    scanf("%d", &testInteger);
    if (testInteger % 2 == 0)
    {
        printf("The number %d is even.", testInteger);
    } else
    {
        printf("The number %d is odd.", testInteger);
    }
   return 0;
}
```
2. Másodfokú egyenlet megoldása (egymásba ágyazott if-else szerkezet)

```
#include <stdio.h>
#include <math.h>
int main() {
   double a, b, c, deter, root1, root2, rlans, imgans;
   printf("Enter the values for a, b and c \n");
   scanf("%lf %lf %lf", &a, &b, &c);
   deter = b * b - 4 * a * c;
   if (deter > 0) {
        root1 = (-b + sqrt(deter)) / (2 * a);
        root2 = (-b - sqrt(deter)) / (2 * a);printf("root1 = %.2lf and root2 = %.2lf", root1, root2);
    } else if (deter == 0) {
       root1 = root2 = -b / (2 * a);
       printf("root1 = root2 = %.2lf;", root1);
    } else {
       printf("The equation hasn't got real solutions.");
    }
```

```
return 0;
```
}

3. Két szám közül a kisebbik kiíratása

```
#include <stdio.h>
int main() {
   int a = 10, b = 20, c;
   c = (a < b) ? a : b;printf("%d", c);
   return 0;
}
```
#### **Kitűzött feladatok:**

- 1. (\*) Írj programot, amely beolvas 5 valós számot a *bemenet.txt* állományból, és kiírja a *kimenet.txt* állományba, hogy hány volt közöttük pozitív és hány negatív.
- 2. (\*) Írj programot, amely beolvas a billentyűzetről 5 egész számot, és kiír a képernyőre egy megfelelő üzenetet aszerint, hogy volt-e köztük negatív páratlan.
- 3. (\*) Adott egy tetszőleges pont a koordinátáival. Határozzuk meg, hogy melyik síknegyedben van!
- 4. (\*) Határozzuk meg három tetszőleges szám maximumát, majd minimumát!
- 5. (\*\*) Tanulmányozd az alábbi programrészletet!

```
#include <stdio.h>
int main() {
   int language = 10;
   switch (language)
    {
       case 1:
           printf("C#\n");
           break;
        case 2:
            printf("C\n");
           break;
        case 3:
            printf("C++\n");
           break;
        default:
            printf("Other programming language\n");
    }
   return 0;}
```
- 6. (\*\*) Feltételes operátort használva, adjál össze két törtet, majd írd ki az eredményt két tizedesnyi pontossággal.
- 7. (\*\*) Olvass be a billentyűzetről 2 természetes számot majd a köztük lévő műveletet  $(+, -, *, /, \$ ). Írd ki a művelet eredményét. A művelet eldöntéséhez használd a switch utasítást.
- 8. (\*\*) Írj programot, amely beolvas két pozitív egész számot (A és B), majd kiírja az A szám felbontását " $A = x * B + y$ " formában, ahol x a két szám hányadosát, y pedig a maradékát jelöli.
- 9. (\*\*\*) Generáljunk hét darab 1-10 közé eső véletlen számot. A program ezután mondja meg hányszor volt 4 a generált érték!
- 10.(\*\*\*) Írj programot, mely megadja a lehetőséget a felhasználónak, hogy a Feladatok menüsorból választhasson egyet, megadva a feladat sorszámát (kövesd az alábbi modellt):

A kovetkezo feladatok kozul valaszthatsz:

- 1. Feladat
- 2. Feladat
- 3. Feladat
- 4. Feladat
- 5. Kilepes

Add meg a kivalasztott feladat szamat: 1

11.(\*\*\*\*) Készíts programot, amely beolvassa egy kiránduláson résztvevők számát majd eldönti, hogy a háromféle kedvezményből melyiket kell igénybe venni, hogy a lehető legkevesebbe kerüljön a szállás! Kedvezmények:

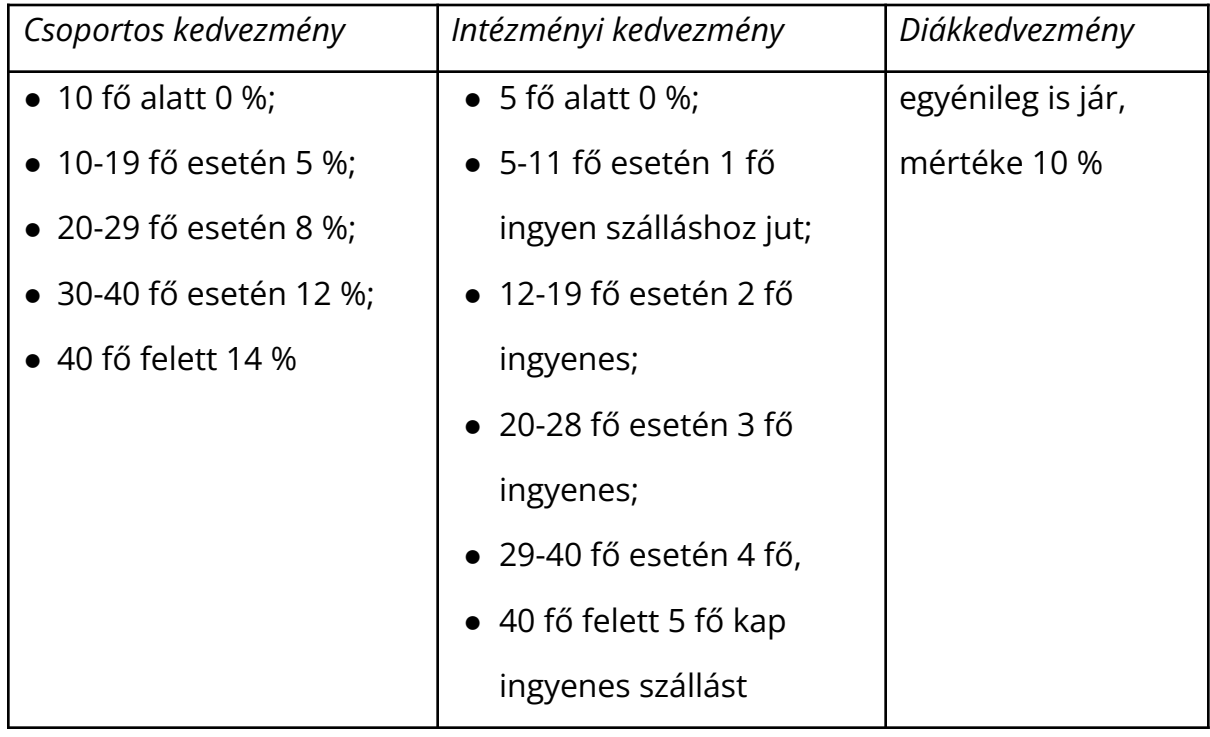

- 12.(\*\*\*\*) Adott egy n cm (n>1 egész szám) oldalhosszúságú fehér színű játék kocka, melyet kedvenc színű festékünbe mártunk, majd 1 cm élű kiskockákra felfűrészeljük. Hány kis kocka lesz, amelynek:
	- pontosan egy oldallapja lett színes?
	- pontosan két oldallapja lett színes?
	- pontosan 3 lapja lett színes?
	- minden lapja fehér maradt?

#### **További példafeladatok: [itt](https://www.programiz.com/c-programming/c-if-else-statement)**

#### **További gyakorló feladatok:**

- 1. (\*) Kérj be billentyűzetről egy pontszámot, majd mondd meg, hogy ehhez hányas érdemjegy tartozik! Maximális pontszám 100, 91-100 jeles(5), 81-90 jó(4), 66-80 közepes (3), 50-65 elégséges(2), 50 alatt elégtelen(1)!
- 2. (\*) Írd át az alábbi programsorokat switch szerkezetűre!

```
if( betu == 'X')s = 0;
else if ( beta == 'Z' )
ielzo = 1;
else if( beta == 'A')
s = 1;else
printf("Ismeretlen betű -->%c\n", betu );
```
- 3. (\*) Írj programot, amely beolvas egy karaktert és ha a karakter nagybetű, akkor adja vissza a kisbetűs megfelelőjét.
- 4. (\*) Írj egy olyan programot, mely egy valós, egy egész és egy karakter típusú változót hoz létre, kezdőértéket nem tartalmaz egyik sem. Írasd ki az értéküket!
- 5. (\*) Adott az alábbi példa az összes alaptípusú változóra. Mi lesz a következő

program eredménye?

```
#include <stdio.h>
int main()
{
int sum;
float money;
char betu;
double dupla, pi;
sum = 10;
money = 2.21;
betu = 'A';
pi = 2.01E6;
printf("sum = %d\n", sum );
printf("money = %f\n", money );
printf("betu = %c\n", betu );
printf("dupla = %e\n", dupla );
}
```
6. (\*\*) A következő matematikai kifejezéseket írd át C kifejezésekre, majd írd ki az értéküket (x-t a és y függvényében, majd a-t x és y függvényében).

$$
x = \frac{3y + 7(2a - 1)}{y(y - 1)} \qquad a = \frac{7x - \frac{3y + 1}{2y + 3}}{3 + 4(x - 3)}
$$

- 7. (\*\*\*\*) Írj programot, amely bekéri két pont koordinátáit, majd kiszámolja azok távolságát. Tedd színekkel érdekesebbé a konzol kimenetét!
- 8. (\*\*\*\*\*) Készíts programot, amelyik kódolni illetve dekódolni képes egy szövegfájlt. A kódolás történjen úgy, hogy minden betű helyett az ABC-ben következő szerepeljen: a->b, b->c, ... z->a; a nagybetűk és a számok hasonlóan. A többi karakter maradjon változatlanul.